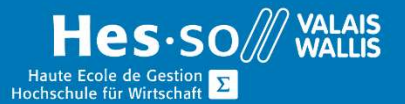

# **Formation continue informatique**

# Excel - Graphiques

# Préambule

Ce cours vous permettra d'élaborer des graphiques à partir de vos données.

# **Objectifs**

Acquérir les connaissances permettant une utilisation efficace des graphiques.

#### Programme

### Création d'un graphique

Sélection des données d'un tableau Différents types de graphique Format du graphique

Sélectionner les différentes zones d'un graphique Formater les différentes zones graphiques

### Modification d'un graphique

Format des zones d'un graphique Ajout, suppression, modification de données Personnalisation d'un graphique Combinaison de plusieurs types de graphiques Styles rapides Appliquer des étiquettes aux données Inverser les lignes et les colonnes Echelle du graphique Emplacement d'un graphique

Changer l'emplacement du graphique

#### Graphiques à plusieurs types

Appliquer un type de graphique à une série de données

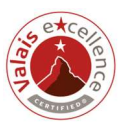

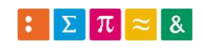

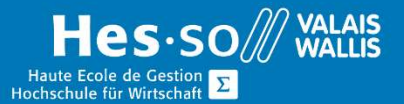

# **Formation continue informatique**

#### Trier les données

Afficher les données triées dans un graphique

### Titre obtenu

Une attestation vous sera remise en fin de formation

# Durée

½ journée à raison d'une fois par semaine.

## Titre obtenu

Une attestation vous sera remise en fin de formation

#### Lieu

Les cours sont donnés dans nos salles de classe de Bellevue ou de TechnoPôle, à Sierre.

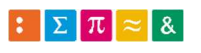

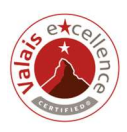